# **pixbet como excluir conta**

- 1. pixbet como excluir conta
- 2. pixbet como excluir conta :1xbet 98
- 3. pixbet como excluir conta :dicas e palpites futebol

### **pixbet como excluir conta**

#### Resumo:

**pixbet como excluir conta : Descubra as vantagens de jogar em centrovet-al.com.br! Registre-se e receba um bônus especial de entrada. O seu caminho para grandes prêmios começa aqui!** 

contente:

# **O limite de saque no Pixbet**

Pixbet está revolucionando novamente o mercado de apostas esportivas com pixbet como excluir conta última inovação: ou seja, ilimitado a ritmo para seus usos.

- Com um Pixbet, você pode salvar seus desejos quantos tempos mais tarde e sem nenhum limite.
- A plataforma deerece saques rápidos e segura, para que você possa desfrutar dos seus sonhos o mais possível.
- Além disto, a Pixbet não cobra nenhum tipo de taxa ou comissão para salvar seus ganhos.

#### **Como salvar seu dinheiro da Pixbet?**

Sacar seu restaurante da Pixbet é muito fácil. Basta seguir os passos abaixo:

- 1. Sua conta na Pixbet e clique em "Sacar Dinheiro"
- 2. Selecione a opção de saque dessejada (por exemplo, transferência bancária)
- 3. Insira o valor que deseja sacar
- 4. Clique em "Confirmar"
- 5. Agência pixbet como excluir conta transferência bancária para confirmação o saque

#### **Benefícios do saque ilimitado na Pixbet**

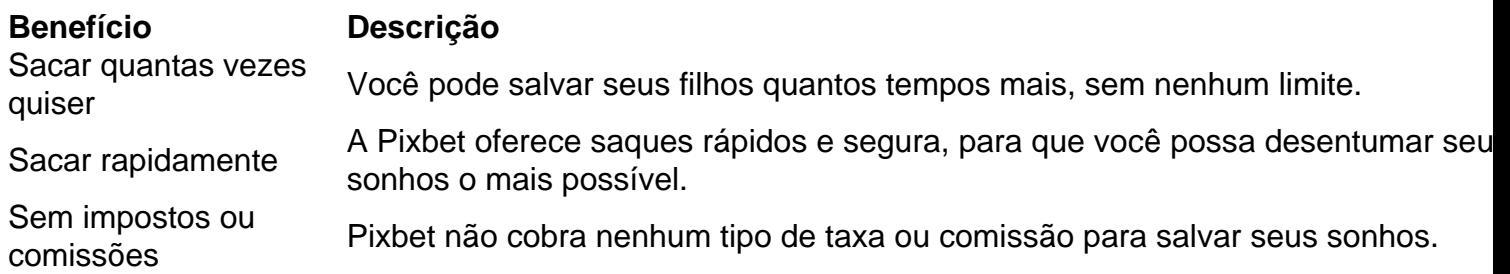

#### **Encerrado**

A Pixbet está mudando a forma como você vai sabe astro esportivas online. Agora, você pode

salvar seus cavalos sempre que quiser limite ou isso tudo é rapido and seguro? Então o quem meje este esperanda!

[apostas futebol caminho da sorte](https://www.dimen.com.br/apostas-futebol-caminho-da-sorte-2024-08-05-id-5623.html)

Qual banca de aposta da bônus grátis? Bônus Sem Depósito | Sites Com Bancoânu Grátis (Março 2024) Bet365 : R\$200 em Apostas 9 Gràtis. Betano : 100% até R\$300. Parimatch : 100% até R\$500. Galera Bet : Bônus até R\$200. Melbet: 100% até 200. Betmotion : Bônus até R\$150. 1xbet 9 : Bônus até

### **pixbet como excluir conta :1xbet 98**

# **Como baixar o aplicativo Pixbet?**

Para baixar o aplicativo Pixbet, acesse o site oficial e clique no símbolo da Google Play Store no rodapé da página.

# **Como fazer o cadastro na Pixbet?**

- 1. Clique em "Apostar Agora" para acessar o site oficial da Pixbet.
- 2. Desta forma, basta você clicar em "Registro" a seguir.
- 3. Insira seu CPF.
- 4. Basta informar ou confirmar os dados adicionais e avançar para o próximo passo.
- 5. Escolha um nome de usuário e senha.

# **Aqui estão os melhores aplicativos de apostas para brasileiros:**

Betano: Melhor app de apostas futebol.

Bet365: App para cada tipo de aposta.

F12bet: Melhor app para apostas em mercados a longo prazo, pré-jogos e ao vivo. Blaze: Melhor app de apostas em casino, com jogos exclusivos.

### **Aprenda a usar o PIX bet365 para apostar na plataforma com praticidade**

- Faça login em pixbet como excluir conta conta na bet365 Brasil clicando em "Login", na 1. parte superior direita do site da bet365.
- 2. Então, dentro de pixbet como excluir conta conta, clique em "Depositar".
- 3. Selecione o método de pagamento desejado.

Conheça o Jogo 888 Gold e Aproveite as Vantagens da Pixbet O jogo 888 Gold é uma opção empolgante nos cassinos online e, com as vantagens da Pixbet, você pode ganhar até 6000x o valor da pixbet como excluir conta aposta! Conheça melhor este jogo e tudo o que a Pixbet pode oferecer para aprimorar pixbet como excluir conta experiência de jogo.

Como Jogar 888 Gold?

Para jogar 888 Gold, é importante entender suas regras básicas. O jogo apresenta o símbolo Wild 8, que pode substituir todos os outros símbolos, facilitando a acertada das linhas completas de 8 para ganhar prêmios em pixbet como excluir conta dinheiro. Jogue 888 Gold online por dinheiro real e aproveite ao máximo esta experiência única.

O que a Pixbet oferece para os Jogadores de 888 Gold?

### **pixbet como excluir conta :dicas e palpites futebol**

# **Noivos brasileiros criam jogo de terror retro com sucesso da Blumhouse**

Em 2024, quando a pandemia de Covid-19 atingiu, Crista Castro e Bryan Singh foram motivados a pensar sobre o que eles realmente desejavam de suas vidas. Um diretor de animação e programador respectivamente, o casal havia trabalhado pixbet como excluir conta desenhos animados e jogos de video game de grandes estúdios por anos, mas ambos nutriam aspirações de criar algo do seu próprio. Eles haviam colaborado pixbet como excluir conta projetos de fim de semana aqui e ali, mas sentiam que, se realmente quisessem fazer um jogo together, teriam que deixar seus empregos. Então, pixbet como excluir conta 2024, galvanizados pela introspecção induzida pelo lockdown, é isso que fizeram, formando uma equipe de desenvolvimento de casal sob o nome Cozy Game Pals. E para levantar ainda mais a posta, eles se tornaram pais ao mesmo tempo.

Eles se deram dois anos. No final dele, pixbet como excluir conta 2024, eles fizeram algo: um jogo curto chamado Fear the Spotlight, uma aventura de terror dos anos 90 que se assemelha a um clássico perdido do PlayStation e se sente como um filme adolescente de fantasma. Eles o lançaram no Steam, para uma recepção muito positiva dos poucos que o jogaram - mas não sabiam como comercializá-lo e não vendeu muito. "Fomos como, OK, acho que isso foi. Vamos encontrar empregos novamente. E então a Blumhouse apareceu."

Sim, essa Blumhouse, a empresa de produção de filmes de terror muito bem-sucedida fundada por Jason Blum. Ela estava se preparando para lançar pixbet como excluir conta marca de publicação de jogos e as pessoas encarregadas achavam que o Fear the Spotlight tinha potencial. "Eles disseram: 'Oi, encontramos seu jogo e achamos que é muito especial. Como podemos ajudá-lo?' Foi uma oferta muito aberta," Bryan diz. "Eles entenderam nosso jogo tão profundamente: eles são fãs de terror de through-and-through, então entenderam todas as referências e inspirações que acharam seu caminho pixbet como excluir conta nosso jogo. Nós nos entusiasmamos pixbet como excluir conta trabalhar nele novamente e isso nos levou a um monte de idéias do que podemos fazer se tivermos mais tempo."

Então, a Blumhouse assumiu o jogo e agora estão aqui, a alguns meses de distância de lançar uma versão expandida de seu projeto de terror retro. Eu joguei as cenas de abertura, pixbet como excluir conta que os amigos adolescentes Vivian (nerd) e Amy (gótica) furtam a biblioteca de pixbet como excluir conta escola à noite, roubam um tabuleiro de Ouija de uma exposição e realizam uma sessão improvisada. Surpreendentemente, isso não vai bem, e Amy é roubada por um monstro vingativo, deixando Vivian para rastejar pela escola e tentar escapar.

O Fear the Spotlight é muito atmosférico. Essa aparência de baixa poli e os efeitos sonoros mínimos criam uma inquietante estranheza, como uma coisa meio lembrada. Castro apresentou Singh ao gênero de terror e agora eles são ambos fãs de longa data. "Ele tem algumas características de Fatal Frame, Resident Evil, Silent Hill, não apenas jogos de terror, mas também filmes,"

Author: centrovet-al.com.br Subject: pixbet como excluir conta Keywords: pixbet como excluir conta Update: 2024/8/5 18:44:56